#### **Operator Overloading [C#]** Session 5

#### Operator Overloading (1)

 $\triangleright$  Overloading an operator means making it behave differently.

int result =  $Int.Add(54, 200);$ int result2 =  $54 + 200$ ;

 $\triangleright$  We use operators to make equations look simple and easy to understand.

 $\triangleright$  A list of operators that can be overloaded are as follows:

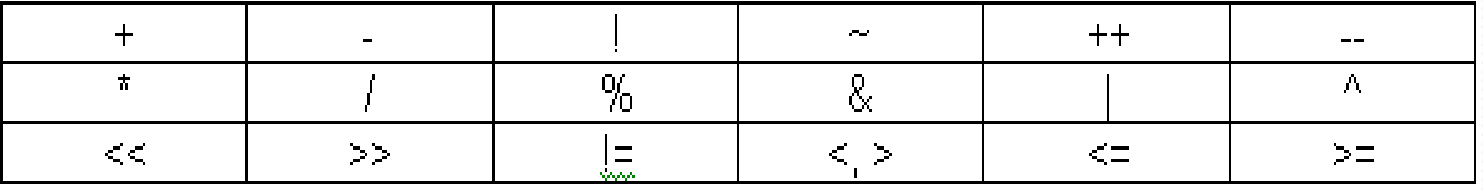

- Consider the following class:
	- **class Complex{**

**…**

**}**

- **private double real, img;**
- **public Complex Add(Complex c);**
- **public Complex Subtract(Complex cm);**
- **public Complex Multiply(Complex cs);**

 **Function implementation: Complex Add (Complex c1) {**

```
Complex t;
t.real = real + c1.real;
t.img = img + c1.img;return t;
```
**}**

- The following statement:
	- **Complex c3 = c1.Add(c2);**
	- Adds the contents of **c2** to **c1** and assigns it to **c3**

- To perform operations in a single mathematical statement e.g:
	- **c1+c2+c3+c4**
- We have to explicitly write:
- **c1.Add(c2.Add(c3.Add(c4)))**

#### Alternative way is:

- **t1 = c3.Add(c4);**
- **t2 = c2.Add(t1);**
- **t3 = c1.Add(t2);**

- If the mathematical expression is big:
	- Converting it to C# code will involve complicated mixture of function calls
	- Less readable
	- Chances of human mistakes are very high
	- Code produced is very hard to maintain

- C# provides a very elegant solution:
- **"***Operator overloading***"**
- C# allows you to overload common operators like **+**,  or **\*** etc…
- Mathematical statements don't have to be explicitly converted into function calls

- Assume that operator **+ has** been overloaded
- Actual C# code becomes:
	- **c1+c2+c3+c4**
- The resultant code is very easy to read, write and maintain

- C# automatically overloads operators for pre-defined types
- Example of predefined types:
	- **int**
	- **float**
	- **double**
	- **char**
	- **long**

- Example:
	- **float x;**
	- **int y;**
	- **x = 102.02 + 0.09;**

**Y = 50 + 47;**

- The compiler probably calls the correct overloaded low level function for addition i.e:
	- // **for integer addition:**
	- **Add(int a, int b)**

- // **for float addition:**
- **Add(float a, float b)**

• Operators are static methods whose return values represent the result of an operation and whose parameters are the operands. When you create an operator for a class you say you have "overloaded" that operator, much as you might overload any member method.

*public static Fraction operator+(Fraction lhs, Fraction rhs)*

```
using System;
public struct Time
public Time(int hours, int minutes)
   this. hours = hours:
   this. minutes = minutes;Y.
int hours, minutes;
public static Time operator + (Time first, Time second)
€
  return new Time(first.hours + second.hours, first.minutes +
second.minutes:
¥
public static void Main()
   Time start = new Time() ;
   Time duration = new Time():
   Time finish = new Time():
   start.hours = 12:start.minutes = 10:duration. hours = 1:duration. minutes = 30:finish = start + duration:
  Console. WriteLine ("Finish time would be: \{0\} hours and \{1\}minutes.", finish.hours,
finish.minutes);
```
Finish time would be: 13 hours and 40 minutes.